# VaRank Manual

Version 2.0 VaRank is a program designed for annotating and ranking SNV/indel from NGS data

Copyright (C) 2016-2021 GEOFFROY Véronique, MULLER Jean

Please feel free to contact us for any suggestions or bug reports email: veronique.geoffroy@inserm.fr; jeanmuller@unistra.fr

# Table of contents

| 1. | TRODUCTION                                                       | 3  |
|----|------------------------------------------------------------------|----|
| 2. | STALLATION/REQUIREMENTS                                          | 4  |
|    | Tcl (required)                                                   | 4  |
|    | VaRank quick installation                                        | 4  |
|    | Alamut Batch installation                                        | 5  |
|    | SnpEff and SnpSift installation:                                 | 5  |
|    | PolyPhen-2 (PPH2) (optional):                                    | 5  |
|    | Temporary SQLite database                                        | 6  |
|    | VaRank installation directory                                    | 7  |
| 3. | PUT                                                              | 8  |
|    | VCF                                                              | 8  |
|    | Arguments / configfile                                           | 8  |
|    | External Gene annotation                                         | 8  |
|    | TSV output files (ByVar/ByGene and allVariants/filteredVariants) | 10 |
|    | Organization of the output directory                             | 11 |
|    | Annotation columns available in the output files                 | 12 |
|    | VariantID                                                        | 16 |
|    | Family Barcode                                                   | 17 |
|    | Absence of annotations                                           | 18 |
| 5. | ORING                                                            | 18 |
| 6. | HENOTYPE-DRIVEN ANALYSIS POWERED BY EXOMISER                     | 20 |
| 7. | SAGE / OPTIONS                                                   | 21 |
| 9. | MARKS                                                            | 24 |
|    | EVS dataset                                                      | 24 |
|    | dbSNP MAF                                                        | 24 |
|    | gnomAD FILTER                                                    | 24 |
|    | Filtered output files                                            | 24 |
|    | Variant annotated on several transcripts of a same gene          | 24 |
| 10 |                                                                  | 2/ |

# 1. INTRODUCTION

VaRank is a program designed for variants (SNVs and indels) annotation and ranking from next generation sequencing data. It provides a comprehensive workflow detailed below.

Four modules create the strength of this workflow:

- (i) Integration of the sequencing data: variant call quality summary (total and variant depth of coverage, phred like information), to filter out false positive calls.
- (ii) Alamut Batch or SnpEff annotations, to integrate genetic and predictive information (functional impact, putative effects in the protein coding regions, population frequency...) from different sources, using HGVS nomenclature.
- (iii) Barcode representing the presence/absence of variants (with homozygote/heterozygote status), to search for recurrence between families or group of individuals.
- (iv) Phenotype-driven analysis (HPO scoring)
- (v) Prioritization score to rank variants according to their predicted pathogenic status.

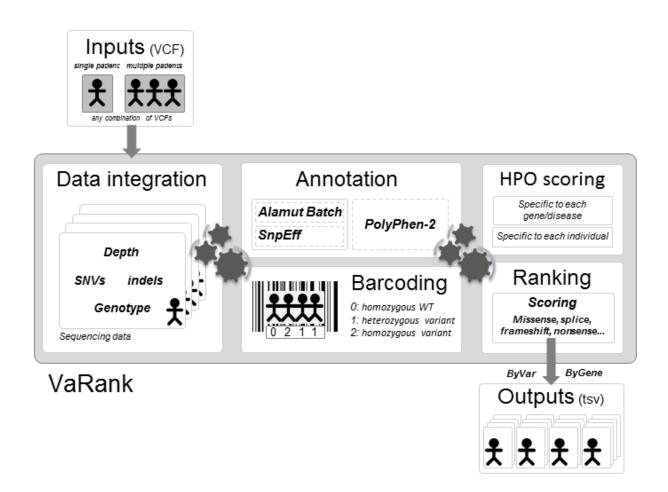

# 2. INSTALLATION/REQUIREMENTS

The VaRank program is described at <a href="https://www.lbgi.fr/VaRank">https://www.lbgi.fr/VaRank</a>.

The sources can be downloaded from https://github.com/lgmgeo/VaRank under the GNU GPL license.

# a) Tcl (required)

The VaRank program is written in the Tcl/Tk language. Modern Unix systems have this scripting language already installed (otherwise it can be downloaded from <a href="http://www.tcl.tk/">http://www.tcl.tk/</a>).

To make sure the Tcl script finds correctly the Tcl interpreter, the best way is to put, as the first line of the main script (which is already done in VaRank-main.tcl), the following command:

```
#!/usr/bin/env tclsh
```

#### It can also be changed to any other path like:

```
#!/usr/local/ActiveTcl/bin tclsh
```

Typically, you can create an alias of the main Tcl script "sources/VaRank-main.tcl" for example to "VaRank", place it in the "/bin" directory"(this is done be default already) and add the path to this in your \$PATH.

WARNING: From VaRank v2.0, the "sqlite3" package is required and used to improve the running time.

WARNING: **The "http" and the "json" packages** are used for the phenotype-driven analysis. Moreover, in order to use the phenotype-driven analysis based on one Exomiser module, a **minimal Java 8** installation is required. Moreover, the Exomiser module writes in the **/tmp/spring.log** file that must therefore have write permissions.

# b) VaRank quick installation

1. The sources can be cloned to any directory:

```
cd /path/to/install/
git clone git@github.com:lgmgeo/VaRank.git
```

2. Set the VARANK global environmental variable as the location of the git repo on your system.

#### In csh:

```
setenv VARANK /path/to/install/VaRank/
```

#### In bash:

```
export VARANK=/path/to/install/VaRank
```

3. Set the ALAMUT/SNPEFF global environmental variable. Depending on the selected annotation engine:

```
- $ALAMUT : Alamut Batch installation directory
```

- \$SNPEFF: SnpEff and SnpSift installation directory

The annotation engine could be from either:

- Alamut Batch developed and commercialized by Interactive Biosoftware (Rouen, France). If you
  do not own a license, a 30-day free trial can be requested here (<a href="https://www.interactive-biosoftware.com/request-trial-alamut/">https://www.interactive-biosoftware.com/request-trial-alamut/</a>).
- SnpEff and SnpSift developed by Pablo Cingolani (<a href="https://pcingola.github.io/SnpEff/">https://pcingola.github.io/SnpEff/</a>).

| VaRank version | Compatibility                   | Release Date  |
|----------------|---------------------------------|---------------|
| 2.0            | Alamut Batch 1.11               | February 2019 |
|                | SnpEff 4.3T (Requires Java 1.8) | 2017-11-24    |
| 1.5->2.0       | Alamut Batch 1.11               | February 2019 |
|                | SnpEff 4.3T (Requires Java 1.8) | 2017-11-24    |
| 1.4.2          | Alamut Batch 1.6-1.9            |               |
|                | SnpEff V4.2-4.3                 |               |
| 1.4            | Alamut Batch 1.6-1.9            | 2018/04/20    |
|                | SnpEff V4.2-4.3                 |               |
| 1.3.5          | Alamut Batch 1.5.0-1.5.2        | 2016/08/04    |
|                | SnpEff V4.2                     |               |
| 1.3.3->1.3.4   | Alamut Batch 1.4.3-1.4.4        | 2016/01/18-   |
|                | SnpEff V4.2                     | >2016/03/11   |
| 1.3->1.3.2     | Alamut Batch 1.4.2              | 2015/11/20-   |
|                | SnpEff V4.1L                    | >2015/12/18   |
| 1.2.3->1.2.5   | Alamut Batch 1.4.0              | 2015/02/26-   |
|                | SnpEff V4.1a/V4.1b              | >2015/07/24   |
| 1.1 -> 1.2.2   | Alamut Batch 1.3                | 2014/11/12-   |
|                | SnpEff V4.1                     | >2015/02/02   |
| 1.0            | Alamut Batch 1.2                | 2014/07/27    |

4. Set the PPH global environmental variable (optional) as the location of the PolyPhen-2 installation directory.

# c) Alamut Batch installation

Regarding Alamut Batch, we recommend using the standalone version which is very handy to install with a single tar.gz file and a single database file, and more efficient for the annotation. The first use of Alamut Batch requires the user license agreement, we recommend to do it right after the installation.

#### d) SnpEff and SnpSift installation:

The installation of SnpEff and SnpSift is also well described on its website. Apart from the programs, additional databases should be downloaded (the human reference genome, dbSNP, dbNFSP, phastCons). Make sure you are running the required java version (i.e. SnpEff 4.3 requires Java 1.8).

SnpEff annotation of some multiple alleles (at the same position), especially deletions, is not clear enough, thus these variations are split into multiple variant/lines while creating the non-redundant input vcf files. During this process the genotype are stored in memory but modified in the novel vcf files to "0/1" by default (VcfDirectory/SnpEff/Input). These specific vcf files should then not be used.

While running VaRank with SnpEff some parameters should be included: -snpeffHumanDB, -dbSNP, -dbNSFP and -phastConsDB (see section 6 for more details).

#### e) PolyPhen-2 (PPH2) (optional):

PolyPhen-2 (PPH2) provides prediction of functional effects of human nsSNPs (Adzhubei IA *et al* Nature Methods 2010). It needs to be locally installed to be used. You can freely download it from <a href="http://genetics.bwh.harvard.edu/pph2/dokuwiki/downloads">http://genetics.bwh.harvard.edu/pph2/dokuwiki/downloads</a>.

Protein databases can be used to connect to PPH2 by helping extracting the protein sequences, checking the amino acid change to be tested and then submit this sequence if no precomputed data exists. UniProt and RefSeq can respectively be downloaded using the following procedures and should be placed in the "pph2Databases" directory.

#### UniProt:

The human reference protein file can be downloaded and renamed using the following commands:

```
cd $VARANK/pph2Databases
wget
ftp://ftp.uniprot.org/pub/databases/uniprot/current_release/knowledgebase/reference_p
roteomes/Eukaryota/UP000005640_9606_fasta.gz
mv UP000005640_9606.fasta.gz HUMAN.fasta.gz
```

#### • RefSeq

Please run these commands to download and prepare the data for VaRank and copy them in the "pph2Databases" directory:

```
cd $VARANK/pph2Databases
wget -rnd -A 'human.*.protein.faa.gz'
ftp://ftp.ncbi.nlm.nih.gov/refseq/H_sapiens/mRNA_Prot/
foreach file (*.protein.faa.gz)
echo "reading $file"
cat $file >> human.protein.faa.gz
chmod 755 $file
rm $file
end
```

# f) Temporary SQLite database

During the VaRank execution, a temporary SQLite database (named "VaRank\_vcfData\_tmp\_'date'.db") is used to load the VCF input data. This temporary database is written in the same directory as the VCF input files.

**WARNING:** Using NFS volumes to write the SQLite database can lead to an increased running time due possible network lost. To avoid this, preferentially use local disks to store the VCF files.

#### **Entity Relationships Diagrams:**

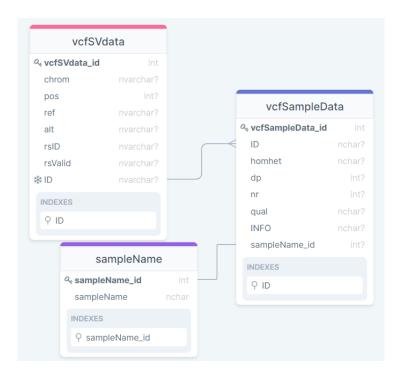

# g) VaRank installation directory

By default, the VaRank installation directory looks like this:

| VaRank                                              | #the program installation directory                                                                                         |  |  |  |  |
|-----------------------------------------------------|----------------------------------------------------------------------------------------------------|--|--|--|--|
| Annotations_Exomiser/                               | #contains phenotype-driven annotations                                                                                      |  |  |  |  |
| <br>  bash/                                         | #where bash scripts are stored                                                                                              |  |  |  |  |
| <br>  bin/                                          | #where an alias is set to the main .tcl script                                                                              |  |  |  |  |
| <br>  etc/                                          | #contains the application.properties file (for an exomiser use)                                                             |  |  |  |  |
| <br>  ExtAnn/                                       | #used to add external annotations                                                                                           |  |  |  |  |
| <br>  jar/                                          | #contains a jar file for the exomiser use                                                                                   |  |  |  |  |
| <br>  pph2Databases/                                | #where to store the UniProt and RefSeq fasta files                                                                          |  |  |  |  |
| <br>  sources/                                      | #where the source .tcl files are stored                                                                                     |  |  |  |  |
| <br>  Tests/                                        | #contains examples to check VaRank execution                                                                                |  |  |  |  |
| <br>  changeLog.txt<br>  configfile<br>             | #description of VaRank changes #a configfile example that can be copied to any analysis directory #for modification purpose |  |  |  |  |
| License.txt<br>  README.md<br>  README.VaRank.*.pdf | #GNU GPL license #Github readme #this file                                                                                  |  |  |  |  |

# 3. INPUT

# a) VCF

VaRank supports the commonly used VCF (Variant Call Format, <a href="https://github.com/samtools/hts-specs">https://github.com/samtools/hts-specs</a>) input format for variants analysis that allows the program to be easily integrated into NGS bioinformatics analysis pipelines.

Since version 1.3, VaRank is compatible with the VCF version 4.2 specification (26 Jan 2015). One major addition is the use of the '\*' allele. The '\*' is used to indicate that one allele is missing due to an upstream deletion. This implies that the variant calling is aware of false homozygous status for variants in *trans* of deletions. As in the following example, the variant genotype is now properly annotated in the VCF version 4.2:

```
#CHROM POS ID REF ALT ... FORMAT Sample1

1 172 . A G ... GT:AD:DP 1/1:0,20:20 (VCF up to version 4.1)

1 172 . A G,* ... GT:AD:DP 1/2:0,20,9:29 (VCF since version 4.2)
```

Limitations of the VCF support in VaRank:

- Analysis of structural variants (ALT=<ID=type,Description=description>) is not supported.
- Genotype phase/unphase status ('|' vs '/') is not supported.

In order not to miss any variant and given that structural variations are not always reported and not analyzed by VaRank, we have decided to systematically report a variant for each '\*'. Nevertheless, given the unknown positions of the deletion no score is attributed to the variant.

Depending on the VCF file origin (different variant callers), the variant read depth information can be stored in many different fields (NR, AD, AC, AO...). Moreover in certain situation these fields can be present together (merged VCF file). We have therefore decided to select the first information (not empty) available within the following ordered fields: NR, AD, AC, AO and DV.

Variant that do not have a depth of coverage (AD="." or AD="NA") and wild type variants (GT="0/0") are not considered (i.e. not annotated) by VaRank and will thus absent from the output files.

It is to notice that Gzip VCF files are supported.

# b) Arguments / configfile

VaRank takes also several arguments as options to the command line that are detailed in section 7 ("USAGE / OPTIONS"). The different arguments can be passed on either the command line or using a specific file named "configfile" that needs to be put in the same directory as the input VCF files. An example of configfile is provided in the VaRank installation directory.

#### c) External Gene annotation

In order to further enrich the annotation for each variant gene, VaRank can integrate external annotations into the output files. It is to notice that only the first annotated gene of each variant will be used for these external gene annotations.

#### <u>Usage:</u>

- VaRank installation directory contains an ExtAnn directory that is used by default to list all the additional files provided there
- Else, the user can use the –extann option to add all its additional files.

#### Format:

The format is a tab separated values file and should look like this: the first line is a header including a column entitled "genes" that should be the first column too. Gzip files are supported.

The following example (provided in the VaRank sources) has been set to provide annotation for the gene including the MIM number, the phenotypes as well as the transmission mode of the gene (here AR means "autosomic recessive", AD means "autosomic dominant").

| genes    | Mim Number | Phenotypes                          | Inheritance |
|----------|------------|-------------------------------------|-------------|
| ACTG2    | 102545     | Visceral myopathy, 155310 (3)       | AD          |
| ADAMTSL2 | 612277     | Geleophysic dysplasia 1, 231050 (3) | AR          |

#### 4. OUTPUT

# a) TSV output files (ByVar/ByGene and allVariants/filteredVariants)

VaRank provides 4 .tsv (TAB separated values) output files divided into 2 categories:

• Files named with "ByVar" contains variations sorted from the most to the least pathogenic (according to the VaRank score.

In some cases, one variation can be annotated using several genes. This happens when overlapping genes exists. VaRank selects the most pathogenic annotation and thus the first gene described is the one corresponding to this situation. VaRank keep all the other gene names. In the following example, *BBS1* is the gene retained for the annotation of the considered variation but as indicated in the column "Gene" there is a second overlapping gene (e.g. *DPP3*):

11\_66277969\_C\_T BBS1/DPP3

• Files named with "ByGene" contains variations classified by gene ("ByGene") where the list is sorted using the gene as a proxy to the score. Each gene is scored according to most pathogenic variant (homozygous) or the first two most pathogenic variants. In order to make sure that no variants are missed all gene variation are reported also below the variant(s) used to score the gene. This file is more suitable when dealing with a recessive mode of inheritance.

It is to notice that given the focus on genes in those output files, variants that could be attributed to several genes are duplicated and associated to each gene individually.

A part from these 2 categories, each file is also available in 2 versions:

- Raw file ("allVariants") with no variants filtered out.
- Already prefiltered files ("filteredVariants") with variants filtered out using the following default criteria:
  - ✓ with a total depth of coverage <=10x
  - √ with a supporting reads count <=10x
    </p>
  - ✓ with a percent of supporting reads <=15%
    </p>
  - ✓ with validated annotation in the dbSNP database (i.e. at least with 2 evidences from the ClinVar field) that are not pathogenic (from the ClinicalSignificance field in dbSNP and from ClinVar)
  - ✓ with an allele frequency >1% (extracted from the dbSNP, 1000Genomes, gnomAD...)

# b) Organization of the output directory

The output organization can be described as follow:

```
VcfDirectory
|-- Alamut/
                                                   #Contains all Alamut Batch related files
| |--AlamutInputFile all.txt
                                                   #Alamut input file generated from the vcf(s) files
| |--AlamutAnnotations all.txt
                                                   #Alamut output file with annotated variants
| |--AlamutUnnanotated all.txt
                                                   #Alamut output file with unannotated variants
| |--AlamutOutput_all.txt
                                                   #Alamut log file
                                                   #Contains all SnpEff and SnpSift related files
|-- SnpEff/
| |-- Input/
      |--*.vcf
                                                   #Non redundant variant input vcf files
| |-- Output/
| |--*.varType.vcf.log
                                                   #SnpSift varType annotation log
| |--*.varType.dbsnp.vcf.log
                                                   #SnpSift dbSNP annotation log
| |--*.varType.dbsnp.dbnsfp.vcf.log
                                                   #SnpSift dbsnfp annotation log
| |--*.varType.dbsnp.dbnsfp.phastCons.vcf.log
                                                   #SnpSift phastCons annotation log
| |--*.varType.dbsnp.dbnsfp.phastCons.vcf
                                                   #Final annotation file
|-- PPH2/
                                                   #(option) Contains all PolyPhen-2 related files
| |-- PPH2input all.txt
                                                   #PPH2 input file
| |-- PPH2features all.txt
                                                   #PPH2 output file
| |-- PPH2humvar all.txt
                                                   #PPH2 output file
| |-- PPH2errors_all.txt
                                                   #PPH2 log file
|----- fam#_SampleName_allVariants.rankingByVar.tsv
|----- fam#_SampleName_filteredVariants.rankingByVar.tsv
|---- fam# SampleName allVariants.rankingByGene.tsv
|----- fam#_SampleName_filteredVariants.rankingByGene.tsv
|---- fam# SampleName statistics.tsv
                                                   #Short counts report (e.g. homozygous, heterozygous
                                                   #and total counts) for each of the variant categories
|---- SNV_global_statistics.tsv
                                                   #Contains the same counts as defined for each patient
                                                   #but for the whole analyzed cohort
|---- VCF Coordinates Conversion.tsv
                                                   #List of VariantID and corresponding VCF positions
|---- configfile
                                                   #To define sample group and set running options
|----- *InputFile.vcf or *.vcf.gz
                                                   #Input files
```

# c) Annotation columns available in the output files

In the following table, we describe the annotations that are available in the VaRank output files. It is to notice that, since VaRank can be configured using 2 different annotation engines, in some cases specific annotations are only present while using one annotations engine and in some cases the values for the same type of information are slightly different.

Moreover, in order to add more flexibility to the output files, the user can select the annotation columns and their order using the configfile.

| Column name    | Annotation                                                                                                    | Alamut<br>Batch | SnpEff |  |  |
|----------------|----------------------------------------------------------------------------------------------------|-----------------|--------|--|--|
| variantID      | Variant identifier [#chr]_[genomicposition]_[RefBase]_[VarBase]                                                                                                    | Х               | Х      |  |  |
| gene           | Gene symbol                                                                                                    | Х               | Х      |  |  |
| geneDesc       | Gene description                                                                                                    | Х               |        |  |  |
| omimId         | OMIM® id                                                                                                    | Х               |        |  |  |
| transcript     | RefSeq transcript id                                                                                                    | Х               |        |  |  |
| strand         | Transcript strand                                                                                                    | Х               |        |  |  |
| transLen       | Length of transcript (full cDNA length)                                                                                                    | Х               |        |  |  |
| cdsLen         | CDS length                                                                                                    | Х               |        |  |  |
| chr            | Chromosome of variant                                                                                                    | Х               | Х      |  |  |
| start          | Start position of variant                                                                                                    | Х               | Х      |  |  |
| end            | End position of variant                                                                                                    | Х               | Х      |  |  |
| ref            | Nucleotide sequence in the reference genome (restricted to 50bp)                                                                                                    | Х               | Х      |  |  |
| alt            | Alternate nucleotide sequence (restricted to 50bp)                                                                                                    | Х               | Х      |  |  |
| protein        | Protein ID (NCBI)                                                                                                    | Х               |        |  |  |
| Uniprot        | UniProt ID                                                                                                    | Х               | Х      |  |  |
| posAA          | Amino acid position                                                                                                    | Х               | Х      |  |  |
| wtAA_1         | Reference codon                                                                                                    |                 |        |  |  |
| wtCodon        | WT codon                                                                                                    | Х               |        |  |  |
| varAA_1        | Alternate codon                                                                                                    |                 |        |  |  |
| zygosity       | Homozygote or heterozygote status                                                                                                    | Х               | Х      |  |  |
| totalReadDepth | Total number of reads covering the position                                                                                                    | Х               | Х      |  |  |
| varReadDepth   | Number of reads supporting the variant                                                                                                    | Х               | Х      |  |  |
| varReadPercent | Percent of reads supporting variant over those supporting reference sequence/base                                                                                                    | Х               | Х      |  |  |
| QUALphred      | <b>QUAL:</b> The Phred scaled probability that a REF/ALT polymorphism exists at this site given sequencing data. Because the Phred scale is -10*log(1-p), a value of 10 indicates a 1 in 10 chance of error, while a 100 indicates a 1 in 10^10 chance. These values can grow very large when a large amount of NGS data is used for variant calling. | х               | х      |  |  |
| varType        | Variant Type (substitution, deletion, insertion, duplication, delins)                                                                                                    | X               | X      |  |  |
| codingEffect   | Variant Coding effect (synonymous, missense, stop gain, in-frame, frameshift, start loss, stop loss)                                                                                                    | Х               | Х      |  |  |
| VarLocation    | Variant location (upstream, 5'UTR, exon, intron, 3'UTR, downstream)                                                                                                    | X               | Х      |  |  |
| assembly       | Genome assembly                                                                                                    | X               |        |  |  |
| exon           | Exon number (nearest exon if intronic variant)                                                                                                    | Х               | Х      |  |  |
| intron         | Intron number                                                                                                    | Х               | Х      |  |  |
| gDNAstart      | gDNA start                                                                                                    | Х               |        |  |  |
| gDNAend        | gDNA end                                                                                                    | Х               |        |  |  |
| gNomen         | Genomic-level nomenclature                                                                                                    | х               |        |  |  |

| cDNAstart                | cDNA start                                                                                             | Х |   |  |  |  |  |
|--------------------------|----------------------------------------------------------------------------------------------------|---|---|--|--|--|--|
| cDNAend                  | cDNA end                                                                                               | Х |   |  |  |  |  |
| cNomen                   | cDNA-level nomenclature                                                                                | Х | Х |  |  |  |  |
| pNomen                   | Protein-level nomenclature                                                                             | X | Х |  |  |  |  |
| clinVarIds               | List of ClinVar Ids separated by " "                                                                   | X |   |  |  |  |  |
| clinVarOrigins           | List of ClinVar origins separated by " ", values: germline, somatic, de novo, maternal                 | X |   |  |  |  |  |
| clinVarMethods           | List of ClinVar methods separated by " ", values: clinical testing, research, literature only          | X |   |  |  |  |  |
| clinVarClinSignifs       | List of ClinVar clinical significances separated by " "                                                | X |   |  |  |  |  |
| clinVarReviewStatus      | List of ClinVar reviews separated by " ", number of stars (0-4)                                        | X |   |  |  |  |  |
| clinVarPhenotypes        | List of ClinVar phenotypes Ids separated by " "                                                        | X |   |  |  |  |  |
| rsID                     | dbSNP variation                                                                                        | X | Х |  |  |  |  |
| rsValidation             | dbSNP validated status                                                                                 | X |   |  |  |  |  |
| rsValidationNumber       | dbSNP number of validation categories                                                                  | X |   |  |  |  |  |
| rsAncestralAllele        | dbSNP ancestral allele                                                                                 | X |   |  |  |  |  |
| rsHeterozygosity         | dbSNP variation average heterozygosity                                                                 | X |   |  |  |  |  |
| rsClinicalSignificance   | dbSNP variation clinical significance                                                                  | X |   |  |  |  |  |
| rsMAF                    | dbSNP variation global Minor Allele                                                                    | X |   |  |  |  |  |
| rsMAFAllele              | dbSNP variation global minor allele                                                                    | X |   |  |  |  |  |
| rsMAFCount               | dbSNP variation sample size                                                                            | X |   |  |  |  |  |
| 1000g_AF                 | 1000 genomes global allele frequency                                                                   | X |   |  |  |  |  |
| 1000g_AFR_AF             | 1000 genomes allele frequency in African population                                                    | X |   |  |  |  |  |
| 1000g_SAS_AF             | 1000 genomes allele frequency in South Asian population                                                | X |   |  |  |  |  |
| 1000g_EAS_AF             | 1000 genomes allele frequency in East Asian population                                                 | Х |   |  |  |  |  |
| 1000g_EUR_AF             | 1000 genomes allele frequency in European population                                                   | X |   |  |  |  |  |
| 1000g_AMR_AF             | 1000 genomes allele frequency in American population                                                   | X |   |  |  |  |  |
| gnomadAltFreq_2          | gnomAD alternate allele frequency <sup>2</sup>                                                         | X |   |  |  |  |  |
| gnomadHomCount_2         | gnomAD homozygous genotype count <sup>2</sup>                                                          | X |   |  |  |  |  |
| gnomadHetCount_2         | gnomAD heterozygous genotype count <sup>2</sup>                                                        | X |   |  |  |  |  |
| gnomadHemCount_2         | gnomAD hemizygous genotype count <sup>2</sup>                                                          | X |   |  |  |  |  |
| gnomadFilter             | gnomAD VCF filter value (ACO, PASS, RF)                                                                | X |   |  |  |  |  |
| gnomadReadDepth          | gnomAD read depth                                                                                      | X |   |  |  |  |  |
| gnomadOrigin             | gnomAD variant origin (Exomes, genomes, or both)                                                       | X |   |  |  |  |  |
| deltaMaxEntSscorePercent | % difference between the splice score of variant with the score of the reference base                  | X |   |  |  |  |  |
| wtMaxEntScore            | WT seq. MaxEntScan score                                                                               | X |   |  |  |  |  |
| varMaxEntScore           | Variant seq. MaxEntScan score                                                                          | X |   |  |  |  |  |
| deltaSSFscorePercent     | % difference between the splice score of variant with the score of the reference base                  | X |   |  |  |  |  |
| wtSSFScore               | WT seq. SpliceSiteFinder score                                                                         | x |   |  |  |  |  |
| varSSFScore              | Variant seq. SpliceSiteFinder score                                                                    | X |   |  |  |  |  |
| deltaNNSscorePercent     | **scorePercent** % difference between the splice score of variant with the score of the reference base |   |   |  |  |  |  |
| wtNNSScore               | WT seq. NNSPLICE score                                                                                 | X |   |  |  |  |  |
| varNNSScore              | Variant seq. NNSPLICE score                                                                            | X |   |  |  |  |  |
| nearestSSChange          | Nearest splice site change                                                                             | X |   |  |  |  |  |
| distNearestSS            | Distance to Nearest splice site                                                                        | X |   |  |  |  |  |

| nearestSSType              | Nearest splice site type                                                                                                    | Χ |   |  |  |  |  |  |
|----------------------------|----------------------------------------------------------------------------------------------------|---|---|--|--|--|--|--|
| localSpliceEffect          | Splicing effect in variation vicinity (New donor Site, New Acceptor Site, Cryptic Donor Strongly Activated, Cryptic Donor Weakly Activated, Cryptic Acceptor Strongly Activated, Cryptic Acceptor Weakly Activated)                                                                                                    | Х |   |  |  |  |  |  |
| localSpliceSiteAnnotation  | Splice site annotation: -"essential splice donor": variant in 5' SS at intronic position +1 or +2 -"essential splice acceptor": variant in 3' SS at intronic position -1 or -2 -"close splice donor": variant in 5' SS at position -3 to -1, +3 to +6 -"close splice acceptor": variant in 3' SS at position -12 to -2, and 0 to +2 | Х |   |  |  |  |  |  |
| localSS_pos                | Genomic position of predicted new splice site or activated cryptic site                                                                                                    | Х |   |  |  |  |  |  |
| localSS_wtMaxEntScore      | _wtMaxEntScore                                                                                                    |   |   |  |  |  |  |  |
| localSS_varMaxEntScore     | Variant seq. MaxEntScan score used for local splice effect detection                                                                                                    | Х |   |  |  |  |  |  |
| localSS_wtNNSScore         | WT seq. NNSPLICE score used for local splice effect detection                                                                                                    | Х |   |  |  |  |  |  |
| localSS_varNNSScore        | Variant seq. NNSPLICE score used for local splice effect detection                                                                                                    | Х |   |  |  |  |  |  |
| localSS_wtSSFScore         | WT seq. SSF score used for local splice effect detection                                                                                                    | Х |   |  |  |  |  |  |
| localSS_varSSFScore        | Variant seq. SSF score used for local splice effect detection                                                                                                    | Х |   |  |  |  |  |  |
| branchPointPos             | Genomic position of affected putative branch point                                                                                                    | Х |   |  |  |  |  |  |
| branchPointChange          | Change between WT and variant BP scores (range -5 to 100)                                                                                                    | Х |   |  |  |  |  |  |
| proteinDomain1             | Protein domain 1                                                                                                    | Х |   |  |  |  |  |  |
| proteinDomain2             | Protein domain 2                                                                                                    | Х |   |  |  |  |  |  |
| proteinDomain3             | Protein domain 3                                                                                                    | Х |   |  |  |  |  |  |
| proteinDomain4             | Protein domain 4                                                                                                    | Х |   |  |  |  |  |  |
| SIFTprediction             | SIFT prediction                                                                                                    | Х | Х |  |  |  |  |  |
| SIFTweight                 | SIFT score ranges from 0 to 1. The amino acid substitution is predicted damaging is the score is <= 0.05, and tolerated if the score is > 0.05.                                                                                                    | Х |   |  |  |  |  |  |
| SIFTmedian                 | SIFT median ranges from 0 to 4.32. This is used to measure the diversity of the sequences used for prediction. A warning will occur if this is greater than 3.25 because this indicates that the prediction was based on closely related sequences. The number should be between 2.75 and 3.5                                       | Х |   |  |  |  |  |  |
| PPH2pred <sup>1</sup>      | PolyPhen-2 prediction using HumVar model are either "neutral, possibly damaging, probably damaging" or "neutral, deleterious" depending on the annotation engine.                                                                                                    | Х |   |  |  |  |  |  |
| phyloP                     | phyloP score                                                                                                    | Х |   |  |  |  |  |  |
| PhastCons                  | phastCons score                                                                                                    | Х | Х |  |  |  |  |  |
| GranthamDist               | Grantham distance                                                                                                    | Х |   |  |  |  |  |  |
| AGVGDclass                 | AlignGVGD class                                                                                                    | Х |   |  |  |  |  |  |
| AGVGDgv                    | AlignGVGD: variation (GV)                                                                                                    | Χ |   |  |  |  |  |  |
| AGVGDgd                    | AlignGVGD: deviation (GD)                                                                                                    | Х |   |  |  |  |  |  |
| varank_VarScore            | Prioritization score according to VaRank                                                                                                    | X | Х |  |  |  |  |  |
| annotationAnalysis         | Indicates the annotation status (value: Yes or No)                                                                                                    | Χ | Х |  |  |  |  |  |
| avgTotalDepth              | Total read depth average at the variant position for all samples analyzed that have the variation                                                                                                    | Χ | Х |  |  |  |  |  |
| sdTotalDepth               | Standard deviation associated with Avg_TotalDepth                                                                                                    | Х | Х |  |  |  |  |  |
| countTotalDepth            | Number of samples considered for the average total read depth                                                                                                    | Х | Х |  |  |  |  |  |
| avgVariantDepth            | Variation read depth average at the variant position for all samples analyzed that have the variation                                                                                                    | Х | Х |  |  |  |  |  |
| sdVariantDepth             | Standard deviation associated with Avg_SNVDepth                                                                                                    | Х | Х |  |  |  |  |  |
| countVariantDepth          | Number of samples considered for the average SNV read depth                                                                                                    | Х | Х |  |  |  |  |  |
| familyBarcode <sup>3</sup> | Homozygote or heterozygote status for the sample of interest and its associated samples                                                                                                    | Х | Х |  |  |  |  |  |
| barcode                    | Homozygote or heterozygote status for all sample analyzed together (Hom: 2; Het: 1; Sample name is given at the first line of the file: ## Barcode)                                                                                                    | X | Х |  |  |  |  |  |
| homCount                   | Number of homozygote over all samples analyzed together                                                                                                    | Х | Х |  |  |  |  |  |

| hetCount                     | Number of heterozygote over all samples analyzed together                                                                                                    | Х | Х |  |  |  |  |  |
|------------------------------|----------------------------------------------------------------------------------------------------|---|---|--|--|--|--|--|
| alleleCount                  | Number of alleles supporting the variant                                                                                                    |   |   |  |  |  |  |  |
| sampleCount                  | Total number of samples                                                                                                    | Х | Х |  |  |  |  |  |
| alleleFrequency              | Allele frequency in all samples analyzed (with 4 decimals)                                                                                                    |   |   |  |  |  |  |  |
| samVa                        | Sample ID of the 10 first non WT variants, with their homozygote/heterozygote status                                                                                                    |   |   |  |  |  |  |  |
| Annotation_Impact            | Estimation of putative impact / deleteriousness : {HIGH, MODERATE, LOW, MODIFIER}                                                                                                    |   | Х |  |  |  |  |  |
| Gene_ID                      | Gene identifier                                                                                                    |   |   |  |  |  |  |  |
| Feature_Type                 | Which type of feature is in the next field (e.g. transcript, motif, miRNA,)                                                                                                    |   | Х |  |  |  |  |  |
| Feature_ID                   | Transcript ID (preferably using version number), Motif ID, miRNA,)                                                                                                    |   | Х |  |  |  |  |  |
| Transcript_BioType           | The bare minimum is at least a description on whether the transcript is {"Coding", "Noncoding"}                                                                                                    |   | Х |  |  |  |  |  |
| cDNA.pos                     | Position in cDNA                                                                                                    |   | х |  |  |  |  |  |
| cDNA.length                  | Transcript's cDNA length                                                                                                    |   | Х |  |  |  |  |  |
| CDS.pos                      | Position of coding bases                                                                                                    |   | Х |  |  |  |  |  |
| CDS.length                   | Number of coding bases                                                                                                    |   | Х |  |  |  |  |  |
| AA.pos                       | Position of AA                                                                                                    |   | Х |  |  |  |  |  |
| AA.length                    | Number of AA                                                                                                    |   | Х |  |  |  |  |  |
| Distance                     | Up/Downstream: Distance to first / last codon Intergenic: Distance to closest gene Distance to closest Intron boundary in exon (+/- up/downstream)                                                   |   | Х |  |  |  |  |  |
| LOF                          | Loss of function prediction                                                                                                    |   | Х |  |  |  |  |  |
| NMD                          | Nonsense-mediated decay prediction                                                                                                    |   | Х |  |  |  |  |  |
| dbNSFP_1000Gp1               | 1000 genomes allele frequency in population                                                                                                    |   | Х |  |  |  |  |  |
| dbNSFP_CADD_phred            | CADD phred score                                                                                                    |   | Х |  |  |  |  |  |
| dbNSFP_ExACAC                | .CAC ExAC allele count in population                                                                                                    |   |   |  |  |  |  |  |
| dbNSFP_ExACAF                | ExAC allele frequency in population                                                                                                    |   | Х |  |  |  |  |  |
| dbNSFP_FATHMM_pred           | FATHMM prediction scores                                                                                                    |   | Х |  |  |  |  |  |
| dbNSFP_GERPNR                | GERP conservation NR scores                                                                                                    |   | Х |  |  |  |  |  |
| dbNSFP_GERPRS                | GERP conservation RS scores                                                                                                    |   | Х |  |  |  |  |  |
| dbNSFP_LRT_pred              | LRT conservation scores                                                                                                    |   | Х |  |  |  |  |  |
| dbNSFP_MetaSVM_pred          | dbNSFP scores based on 10 component scores (SIFT, PolyPhen-2 HDIV and HVAR, GERP++, MutationTaster, Mutation Assessor, FATHMM, LRT, SiPhy, PhyloP) and the maximum frequency observed (1000 genomes) |   | Х |  |  |  |  |  |
| dbNSFP_MutationAssessor_pred | MutationAssessor prediction scores                                                                                                    |   | Х |  |  |  |  |  |
| dbNSFP_MutationTaster_pred   | MutationTaster prediction scores                                                                                                    |   | Х |  |  |  |  |  |
| dbNSFP_PROVEAN_pred          | Provean prediction scores                                                                                                    |   | Х |  |  |  |  |  |
| dbNSFP_Polyphen2_HDIV_pred   | PolyPhen-2 HDIV prediction scores                                                                                                    |   | Х |  |  |  |  |  |
| dbNSFP_Polyphen2_HVAR_pred   | PolyPhen-2 HVAR prediction scores                                                                                                    |   | Х |  |  |  |  |  |
| dbNSFP_SIFT_pred             | SIFT prediction scores                                                                                                    |   | Х |  |  |  |  |  |
| ACMG                         | ACMG gene list                                                                                                    | X | Х |  |  |  |  |  |
| н                            | ClinGen Haploinsufficiency Score                                                                                                    | X | Х |  |  |  |  |  |
| TS                           | ClinGen Triplosensitivity Score                                                                                                    | Х | Х |  |  |  |  |  |
| DDD_HI_percent               | Haploinsufficiency ranks from DDD (DECIPHER)                                                                                                    | Х | Х |  |  |  |  |  |
| DDD_status                   | DDD status: e.g. confirmed, probable                                                                                                    | Х | х |  |  |  |  |  |
| DDD_mode                     | DDD allelic requirement: e.g. biallelic, hemizygous                                                                                                    | Х | Х |  |  |  |  |  |
| DDD_consequence              | DDD mutation consequence: e.g. "loss of function", uncertain                                                                                                    | Х | Х |  |  |  |  |  |
| DDD_disease                  | DDD disease name: e.g. "OCULOAURICULAR SYNDROME"                                                                                                    | Х | Х |  |  |  |  |  |

| DDD_pmid                      | DD_pmid DDD Pubmed Id                                                                                                    |   |   |  |  |  |  |
|-------------------------------|----------------------------------------------------------------------------------------------------|---|---|--|--|--|--|
| OMIM_ID                       | OMIM unique six-digit identifier                                                                                                    |   |   |  |  |  |  |
| OMIM_phenotype                | e.g. Charcot-Marie-Tooth disease                                                                                                    | Х | Х |  |  |  |  |
| OMIM_inheritance <sup>4</sup> | e.g. AD (= "Autosomal dominant")                                                                                                    | Х | Х |  |  |  |  |
| OMIM_morbid                   | Set to "yes" if the gene is an OMIM morbid gene                                                                                                    | Х | Х |  |  |  |  |
| OMIM_morbid_candidate         | Set to "yes" if the gene is an OMIM morbid gene candidate                                                                                                    | Х | Х |  |  |  |  |
| ExAC_delZ                     | Positive delZ_ExAC (Z score) indicate gene intolerance to deletion                                                                                                    | Х | Х |  |  |  |  |
| ExAC_dupZ                     | Positive dupZ_ExAC (Z score) indicate gene intolerance to duplication                                                                                                    | Х | Х |  |  |  |  |
| ExAC_cnvZ                     | Positive cnvZ_ExAC (Z score) indicate gene intolerance to CNV                                                                                                    | Х | Х |  |  |  |  |
| ExAC_synZ                     | Positive synZ_ExAC (Z score) indicate gene intolerance to synonymous variation                                                                                                    | Х | Х |  |  |  |  |
| ExAC_misZ                     | C_misZ Positive misZ_ExAC (Z score) indicate gene intolerance to missense variation                                                                                                    |   |   |  |  |  |  |
| LOEUF_bin                     | х                                                                                                    | х |   |  |  |  |  |
| GnomAD_pLI                    | х                                                                                                    | х |   |  |  |  |  |
| ExAC_pLI                      | Score computed by ExAC indicating the probability that a gene is intolerant to a loss of function variation (Nonsense, splice acceptor/donor variants due to SNV/indel). A pLI>=0.9 is considered as an extremely LoF intolerant gene | x | х |  |  |  |  |
| Exomiser_gene_pheno_score     | Exomiser score for how close each overlapped gene is to the phenotype                                                                                                    | Х | Х |  |  |  |  |
| Human_pheno_evidence          | Phenotypic evidence from Human model                                                                                                    | Х | Х |  |  |  |  |
| Mouse_pheno_evidence          | Phenotypic evidence from Mouse model                                                                                                    | Х | Х |  |  |  |  |
| Fish_pheno_evidence           | Phenotypic evidence from Fish model                                                                                                    | Х | Х |  |  |  |  |

<sup>&</sup>lt;sup>1</sup> if PPH2 is installed separately.

When -vcfinfo is set to "yes", all the annotations within the "INFO" field within the vcf are reported in separate columns after the last columns described here.

# d) VariantID

The output files contain a column named *VariantID* which is a variation identifier meant to be unique. The format is described as follows:

[RefBase] being the nucleotide sequence in the reference genome [VarBase] being the alternate nucleotide sequence.

Ex1: 16\_56548501\_C\_T describes the change of C to T on chromosome 16 at position 56548501.

In order to optimize the description of this identifier for larger indels, the [RefBase] and [VarBase] values are restricted to 50bp by default.

Ex2: 21\_9448722\_330bp\_- describes the deletion on chromosome 21 of 330pb.

In case of redundancy (e.g. insertion of different sequences at the same position of the same size) in order to keep non-redundant identifiers a versioning is applied.

<sup>&</sup>lt;sup>2</sup> all = All populations, afr = African, amr = Latino, asj = Ashkenazy Jewish, eas = East Asian, sas = South Asian, nfe = Non-Finnish European, fin = Finnish European, oth = Other populations, popmax = Maximum Allele Frequency across populations (excluding OTH)

<sup>&</sup>lt;sup>3</sup> See the "Family Barcode" section

<sup>&</sup>lt;sup>4</sup> Detailed in the FAQ

Ex3: 21\_9448722\_-\_89bp and 21\_9448722\_-\_89bp.1 correspond to the insertion of 2 different sequences of the same length on chromosome 21.

The "VCF\_Coordinates\_Conversion.tsv" is a tab separated output file containing for each *VariantID* the corresponding VCF positions ([#chr] [genomicposition] [RefBase] [VarBase]).

# e) Family Barcode

The barcode in VaRank allows a quick overview of the presence/absence status of each variant and their zygosity status within the analyzed individuals ("0" representing homozygous wild type, "1" heterozygous and "2" homozygous for the variant, see the figure below Panel A). Panel B displays 3 variants example and 32 patients analyzed together. Together with the barcode, simple counts on the individuals (homozygous, heterozygous and total allelic counts) are also available as well as an estimate of the allele frequency in the user cohort.

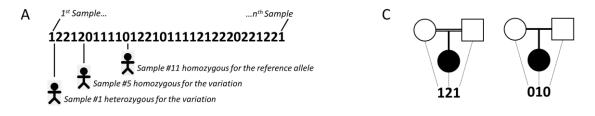

| <b>D</b> |     |           |     |       |          |                    |                  |             |                 |               |                                         |        |        |          |         |
|----------|-----|-----------|-----|-------|----------|--------------------|------------------|-------------|-----------------|---------------|-----------------------------------------|--------|--------|----------|---------|
| Gene     | Chr | Start     | Ref | f Mut | Zygosity | TotalRead<br>Depth | VarRead<br>Depth | cNomen      | pNomen          | familyBarcode | Barcode                                 | #Hom # | #Het # | Allele # | #Sample |
| BBS2     | 16  | 56548501  | С   | Т     | hom      | 142                | 142              | c.209G>A p. | =               | 222           | 222222222022222222222222222222          | 31     | 0      | 62       | 32      |
| ALMS1    | 2   | 73716993  | -   | С     | hom      | 143                | 126              | c.7911dup p | Asn2638GInfs*24 | 121           | 000000000000000000000000000000000000000 | 1      | 0      | 2        | 32      |
| TTC21B   | 2   | 166797646 | С   | Т     | het      | 144                | 80               | c.601G>A p. | Val201Met       | 011           | 12211011112122101111212220121221        | . 12   | 17     | 41       | 32      |

Together with the main barcode describing all the patients analyzed together in one VaRank run, one can define a second barcode. This second barcode named "familyBarcode" can be configured by the user to group selected samples (e.g. trios where affected child and parents could be analyzed together). This can be done using the configfile by simply grouping sample names together. As an example, 2 families where the fam1 corresponds to a trio sequencing (proband and parents, see Fig. C) and fam2 with 2 affected child:

fam1: Sample1 Sample2 Sample3

fam2: Sample4 Sample5

D

Grouping sample names together allows also to follow the same naming convention for the files with the same prefix (fam1\_ for all family members).

In order to have more details about which samples are different from the reference within the barcode (values 1 for heterozygote and 2 for homozygote alternative base), the "samVa" output column (for Samples containing genotyped Variant) gives access to the list of the 10 first "Sample ID" and their associated status that are different from the reference.

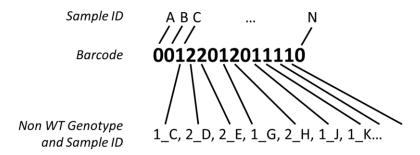

As an example, this allows users to quickly know in which samples a single variation belongs. This can be useful in case of rare variants and potential pathogenic mutations.

# f) Absence of annotations

It is to notice that when no annotation is available for a specific column, the empty value is set to "NA". Exception is made for several numerical columns (including the frequency, read depth or count related columns: rsMAF, alleleFrequency,  $1000g\_AF$ ,  $gnomadAltFreq\_all$ , gnomadReadDepth, gnomadHomCount...) where "-1" is used that allows the user to further filter information without losing data.

# 5. SCORING

VaRank uses the variation type (i.e. substitution, deletion, insertion, duplication) and the coding effect to score. The VaRank scoring is categorized from the most likely to the less likely pathogenic state as follows (score into parenthesis): known mutation (110), stop gain (100), frameshift (100), essential splice site (2 first bases before and after the exon) (90), start loss (80), stop loss (80), intron-exon boundary (donor site is -3 to +6, acceptor site -12 to +2) (70), missense (50), splice site creation (40), strong or weak splice site activation (40, 35), in-frame (30), deep intronic changes (25), synonymous coding (10), exonic or intronic changes (2) and 3'/5' UTR (1). Each category is further described in the USAGE/OPTIONS section and each score can be changed.

Each specific variant score is further adjusted using additional information. For this, variants are assessed at the genomic level (phastCons) and at the protein level (SIFT and if installed PolyPhen-2), and an adjustment score (0 or +5) is added to the relevant category. The adjustment score can be changed by the user.

To ensure the best use of SIFT predictions, the deleterious status is only taken if the SIFT median value is comprised between [2.75-3.5].

Scores in bold reflect score values after the adjustment score is applied. 1/ Each variant score is adjusted (+5) if high conservation at the genomic level is observed (phastCons cutoff >0.95). 2/ Missense scores are adjusted (+5) for each deleterious prediction (SIFT and/or PPH2).

| Variant Category          | Option name                    | VaRank Score          | Description                                                                                                    |
|---------------------------|--------------------------------|-----------------------|----------------------------------------------------------------------------------------------------|
| Known mutation            | S_Known                        | 110                   | Known mutation as annotated by HGMD and/or dbSNP (rsClinicalSignificance or clinVarClinSignifs="pathogenic/likely pathogenic")                                                                                                    |
| Stop gain                 | S_StopGain <sup>1</sup>        | 100, <b>105</b>       | A single-base substitution in DNA resulting in a STOP codon (TGA, TAA or TAG).                                                                                                    |
| Frameshift                | S_Fs                           | 100                   | Exonic insertion/deletion of a non-multiple of 3bp resulting often in a premature stop in the reading frame of the gene.                                                                                                    |
| Essential splice site     | S_EssentialSplice <sup>1</sup> | 90, <b>95</b>         | Variation in one of the canonical splice sites resulting in a significant effect on splicing.                                                                                                    |
| Start loss                | S_StartLoss <sup>1</sup>       | 80, <b>85</b>         | Variation leading to the loss of the initiation codon (Met).                                                                                                    |
| Stop loss                 | S_StopLoss <sup>1</sup>        | 80, <b>85</b>         | Variation leading to the loss of the STOP codon.                                                                                                    |
| Intron-exon boundary      | S_CloseSplice <sup>1</sup>     | 70, <b>75</b>         | Variation outside of the canonical/essential splice sites (donor site is -3 to -1, +3 to +6, acceptor site is -12 to +2).                                                                                                    |
| Missense                  | S_Missense <sup>1,2</sup>      | 50, <b>55, 60, 65</b> | A single-base substitution in DNA not resulting in a change in the amino acid.                                                                                                    |
| Local Splice Effect       | S_LSEstrong<br>S_LSEweak       | 40<br>35              | LocalSpliceEffect field is used to score splice site creation (40, based on New Donor Site, New Acceptor Site), strong splice site activation (40, based Cryptic Donor Strongly Activated, Cryptic Acceptor Strongly Activated) or weak splice site activation (35, based on Cryptic Donor Weakly Activated, Cryptic Acceptor Weakly Activated). |
| Indel in-frame            | S_Inframe                      | 30                    | Exonic insertion/deletion of a multiple of 3bp.                                                                                                    |
| Deep intron-exon boundary | S_DeepSplice <sup>1</sup>      | 25 <b>, 30</b>        | Intronic variation resulting in a significant effect on splicing.                                                                                                    |
| Synonymous coding         | S_Synonymous <sup>1</sup>      | 10, <b>15</b>         | A single-base substitution in DNA not resulting in a change in the amino acid.                                                                                                    |
| Exonic or intronic        | S_ExonIntron                   | 2                     | Exonic or intronic variant without any predicted effect                                                                                                    |
| 3'/5' UTR                 | S_UTR                          | 1                     | 3'/5' UTR variant without any predicted effect                                                                                                    |

#### 6. PHENOTYPE-DRIVEN ANALYSIS POWERED BY EXOMISER

To score genes overlapped with a SNV/indel on biological relevance to the individual phenotype, VaRank rely on Exomiser (Smedley et al., 2015) and HPO (Köhler et al., 2019).

This can be done using the configfile by simply reporting the HPO terms of each sample. The HPO terms must be a comma, semicolon or space separated values list. As an example, 2 samples are described as follow in the configfile:

```
#-----
# Phenotype-driven analysis :
#------
sample = Sample1
HP:0000510, HP:0001513, HP:0001249

sample = Sample2
HP:0004322, HP:0001251
```

For a given phenotype, a HPO-based score corresponding to a damaging probability is provided for each gene overlapped with an SNV/indel so that:

- Genes previously associated with disease can be highlighted easily
- Genes not previously associated with disease can be highlighted
- Genes associated with diseases that have little or no similarity to the observed phenotypes can be removed along

For each variant, only the first gene described is scored and annotated by Exomiser (Exomiser\_gene\_pheno\_score, Human\_pheno\_evidence, Mouse\_pheno\_evidence and Fish\_pheno\_evidence).

# HPO:

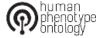

VaRank uses the Human Phenotype Ontology (version reported in the VaRank output). Find out more at <a href="http://www.human-phenotype-ontology.org">http://www.human-phenotype-ontology.org</a>.

Please cite the 2 following articles if you use these phenotype data in your work:

- Next-generation diagnostics and disease-gene discovery with the Exomiser. Smedley D., et al, Nature Protocols (2015) doi:10.1038/nprot.2015.124
- Expansion of the Human Phenotype Ontology (HPO) knowledge base and resources. Köhler S., et al, Nucleic Acids Research (2019) doi: 10.1093/nar/gky1105

#### **Usage:**

The user describe in the configfile a human phenotype for each patient as a list of HPO terms. The HPO terms need to be as specific as possible.

According to our own (limited) experience, a known disease gene with an Exomiser\_gene\_pheno\_score >= 0.7 can be considered to be associated with the disease. For a gene that has not been previously associated with a disease, the threshold can be lowered to 0.5.

If not provided, the Exomiser\_gene\_pheno\_score is set to "-1.0".

# 7. USAGE / OPTIONS

A tutorial together with examples are available on the website to further describe the use of VaRank. To run VaRank, the default command line is the following:

\$VARANK/bin/VaRank -vcfdir '/Path/To/The/Directory/Containing/vcf/files' >& log.log &

The command line can be completed by the list of options described below or modified in the configfile. To show the options simply type:

\$VARANK/bin/VaRank -help or \$VARANK/bin/VaRank

#### **OPTIONS:**

\_\_\_\_\_

-help More information on the arguments.

-vcfDir Path of your study directory containing your vcf input file.

-vcfInfo To extract the info column from the .vcf file and insert the data in the output file (last columns).

Range values: yes or no (default)

-vcfFields "List of fields". To extract selected fields from the VCF "INFO" column and insert these data in the output

files (last columns). Only if -vcfInfo is set to "yes".

-rsfromvcf To extract the rsID and validation status from the .vcf file and insert this in the output files.

Range values: yes or no (default)

-Homstatus To force the determination of the homozygous or heterozygous state of one variation. If set to yes it will

use the Homcutoff value to decide. Range values: yes or no (default)

-Homcutoff To determine the homozygous or heterozygous state of one variation. If set to some value it will force

to reconsider the data provided.

Range values: [0,100] default: 80 (active only if Homstatus=yes or when no status is given)

-MEScutoff MaxEntScan cutoff, to determine the impact of the variant on splicing. Expressed as the % difference

between the variant and the WT score. Range values: [-100,0], default: -15

-SSFcutoff Splice Site Finder cutoff, to determine the impact of the variant on splicing. Expressed as the % difference

between the variant and the WT score. Range values: [-100,0], default: -5

-NNScutoff NNSplice cutoff, to determine the impact of the variant on splicing. Expressed as the % difference

between the variant and the WT score. Range values: [-100,0], default: -10

-phastConsCutoff To determine when a genomic position is conserved or not. Above the cutoff is considered as

conserved.

Range values: [0,1], default: 0.95

-readFilter Minimum number of reads for the variants.

Range values: [0,-], default: 10

-depthFilter Minimum depth for the variants.

Range values: [0,-], default: 10

-readPercentFilter Minimum percent of variant reads for considering a variant.

Range values: [0,100], default: 15

-freqFilter Filtering variants based on their MAF in the SNV databases (dbsnp, 1000Genome, EVS, gnomAD, ...).

Range values: [0.0,1.0], default: 0.01

-rsFilter Filtering variants on the SNP information.

Values: removeNonPathoRS (remove variants without "probable-pathogenic" or "pathogenic" annotation, see clinical significance field in dbSNP website. Filtering only for variants with at least 2

validations).

none = keep all variants, no filtering on rsID.

Default: removeNonPathoRS

-extann Tab separated file containing annotation to add to the final output files. Restrictions for the format are:

first line is a header, first column is the gene name. Typical use would be a gene file containing specific

annotations such as transmission mode, disease, expression...

-metrics Changing numerical values from frequencies to us or fr metrics (e.g. 0.2 or 0,2).

Range values: us (default) or fr

-alamutHumanDB Alamut Batch specific option to select the reference human genome version.

-javaPath To explicitly set the Java path.

-snpeffHumanDB SnpEff specific option to select the reference human genome version.

Ex: "GRCh37.75"

-dbSNP SnpEff specific option to describe the full path to the location of the dbSNPvcf file used by SnpSift.

Ex: "\$SNPEFF/db/dbSNP.2015-01-09 00-All.vcf"

-dbNSFP SnpEff specific option to describe the full path to the location of the dbNSFPvcf file used by SnpSift.

Ex: "\$SNPEFF/db/dbNSFP/dbNSFP2.4.txt.gz"

-phastConsDB SnpEff specific option to describe the full path to the location phastConsdirectory used by SnpSift.

Ex: "\$SNPEFF/db/phastCons"

-uniprot Name of the UniProt sequence file (optional, only use if PPH2 is installed).

Ex: HUMAN.fasta.gz (default)

-refseq Name of the RefSeq sequence file (optional, only use if PPH2 is installed).

Ex: human.protein.faa.gz (default)

-hgmdUser HGMD User login (optional, only use if you have an HGMD license).
-hgmdPasswd HGMD User password (optional, only use if you have an HGMD license).

-proxyUser Proxy User login.

-proxyPasswd Proxy User password (optional, default is "password").

-proxyServer The name of the proxy.

-proxyPort The port used by the proxy to communicate (default is "8080").

-SamVa To add a new column with the sample ID of the 10 first non homozygous WT variants, with their

homozygote/heterozygote status. Range values: yes or no (default)

-SamOut A "Sample list". To write output files only for selected samples.

Ex: "sample1 sample2".

- AlamutProcesses #processes (Alamut batch Standalone version only). Alamut Annotation jobs are split among multiple

processes on the same computer.

Range values: Integer (default=0, no multi-process)

- AlamutAlltrans Annotate variants on all transcripts with Alamut (rather than on the longest transcript).

Range values: yes (default) or no

The following options are provided to adapt the scoring scheme to the users:

-S\_Known Known mutation as annotated by HGMD and/or dbSNP (rsClinicalSignificance or

clinVarClinSignifs="pathogenic/probable-pathogenic").

Default: 110

-S\_StopGain A single-base substitution in DNA resulting in a STOP codon (TGA, TAA or TAG).

default: 100

-S\_Fs Exonic insertion/deletion of a non-multiple of 3bp resulting often in a premature stop in the reading

frame of the gene.

default: 100

-S EssentialSplice Mutation in one of the canonical splice sites resulting in a significant effect on splicing (at least 2 out of

the 3 programs indicate a relative variation in their score compared to the wild type sequence).

default: 90

-S\_StartLoss Mutation leading to the loss of the initiation codon (Met).

default: 80

-S\_StopLoss Mutation leading to the loss of the STOP codon.

default: 80

-S\_CloseSplice Mutation outside of the canonical splice sites (donor site is -3 to +6', acceptor site -12 to +2) resulting in

a significant effect on splicing (at least 2 out of the 3 programs indicate a relative variation in their score

compared to the wild type sequence).

default: 70

-S\_Missense A single-base substitution in DNA not resulting in a change in the amino acid.

default: 50

-S\_LSEstrong Strong local splice effect (splice site creation or strong activation).

default: 40

-S\_LSEweak Weak local splice activation.

default: 35

-S\_Inframe Exonic insertion/deletion of a multiple of 3bp.

default: 30

-S\_DeepSplice Intronic mutation resulting in a significant effect on splicing (at least 2 out of the 3 programs indicate a

relative variation in their score compared to the wild type sequence).

default: 25

-S\_Synonymous A single-base substitution in DNA not resulting in a change in the amino acid.

default: 10

-B\_phastCons Each variant score is adjusted if a conservation at the genomic level is observed (PhastCons cutoff > 0.95).

default: 5

-S ExonIntron Exonic or intronic variations without any predicted effect

default: 2

-S\_UTR 3'/5' UTR variant without any predicted effect

default: 1

-B\_SIFT Missenses scores are adjusted for each SIFT deleterious prediction.

default: 5

-B\_PPH2 Missenses scores are adjusted for each PPH2 deleterious prediction status.

default: 5

#### 9. REMARKS

#### a) EVS dataset

A high false positive variant calls has been observed for indels in the EVS dataset, leading to unexpectedly highly frequent (>1%) frameshifts in gene known to cause rare diseases. Therefore, we have decided to remove the EVS dataset from the outputs starting from version 1.4 and from the automatic filtering steps.

#### b) dbSNP MAF

Since the minor allele frequency described in the dbSNP database (MAF, see <a href="http://www.ncbi.nlm.nih.gov/projects/SNP/docs/rs">http://www.ncbi.nlm.nih.gov/projects/SNP/docs/rs</a> attributes.html) does not necessary represent the variation that is being observed in the vcf file being annotated but rather one at the position, we only filter on this if the allele is the same.

# c) gnomAD FILTER

Using the gnomAD database, when available we only filter variation when marked "PASS" in the "gnomadFilter" field.

# d) Filtered output files

The "filtered" files can be considered as very stringent filtering step to ensure a very quick first analysis of the data. Users can always modify the default parameters.

# e) Variant annotated on several transcripts of a same gene

For a variant annotated on several transcripts of a same gene, keep (i) the transcript annotation with the best score or (ii) with an equal score the longest transcript annotation

# 10. FAQ

#### Q: How to cite VaRank in your work?

A: If you are using VaRank, please cite our work using the following reference:

Geoffroy V.\*, Pizot C.\*, Redin C., Piton A., Vasli N., Stoetzel C., Blavier A., Laporte J. and Muller J.

VaRank: a simple and powerful tool for ranking genetic variants.

PeerJ. 2015. (10.7717/peerj.796)

#### Q: What are the WARNINGs that VaRank mention while running?

A: VaRank writes to the standard output the progress of the analysis including warnings about issues or missing information that can be either blocking or simply informative. More specifically while loading the VCF file(s) specific information are under survey such as VCF format consistency, patient redundancy, the total and variant read depth, the genotype, the indels. Any surveyed default will be reported to the user.

# Q: I want to run a VaRank analysis again, what shall I do?

A: Simply remove all output files (\*.tsv) and type the new command line. All annotations will be kept and the analysis should be done very quickly.

#### Q: I have already computed 5 samples in my analysis and I want to add 10 more, what should I do?

A: Considering no updated version of any annotation source or VaRank available, you can simply add the new vcf files to the already computed ones, remove all output files (\*.tsv) and rerun VaRank. VaRank will only recompute the missing annotations and will save you the computation time of reannotating multiple times the same variants.

#### Q: How are the variant homozygous or heterozygous status reported?

A: VaRank trust by default the zygosity status provided by the vcf and report this in the column "Zigosity" in the output files. Nonetheless, in the case when no data is provided but total and variant depth of coverage is available, VaRank recompute this by applying the simple rule everything >= Homcutoff (default 80% see options) is homozygous and the rest is heterozygous. In order to clearly show difference with other variants those recomputed will be noted "hom?" or "het?". The same rule is applied when using the option "-Homstatus" except that variant are noted "hom" or "het".

#### Q: In the output files, some values are set to "NA"?

A: When for a specific type of annotation no information is available then the empty value is set to "NA" (e.g. Not Available). Exception is made for several numerical columns (including *rsMAF*, *gnomAD* frequencies...) where "-1" is used that allows the user to further filter information without losing data.

#### Q: When PolyPhen-2 prediction are running?

A: Depending on the annotation engine PPH2 either needs to be installed separately (Alamut Batch) or is already integrated (SnpEff). Nevertheless, one can still have SnpEff installed and a local installation of PPH2. If the 2 programs are installed and properly setup for the use in VaRank, despite the fact that SnpEff annotations might already contain PPH2 predictions, the local PPH2 installation will be used. If this is not your intention simply unset PPH2 environment variable

# Q: If SNPEFF and ALAMUT environment variables are both set, what annotation engine is running? A: By default, the Alamut annotation engine is used.

#### Q: I do have a proxy, how can I deal with this?

A: if you use Alamut Batch, 4 parameters can be used to allow the program to connect to the internet via the proxy. Depending on your setup (white list or not), you can add the servers name (proxyServer), the port (proxyPort), the user (proxyUser) and corresponding password (proxyPasswd). Please be aware that the command line will be launched with this information. If your configuration allows the use of only you user ID, the password will be set by default to the following value "default".

#### Q: Why can we have several genes in the annotation of one variation?

In some cases, one variation can be annotated using several genes. This happens when overlapping genes exist. VaRank selects the most pathogenic annotation and thus the first gene described is the one corresponding to this situation. VaRank keep all the other gene names. In the following example, BBS1 is the gene in consideration for the annotation of the considered variation but as indicated in the column "Gene" there is a second gene that is DPP3:11\_66277969\_C\_T BBS1/DPP3

#### Q: What do the OMIM Inheritance annotations mean?

AD = "Autosomal dominant"

AR = "Autosomal recessive"

XLD = "X-linked dominant"

XLR = "X-linked recessive"

YLD = "Y-linked dominant"

YLR = "Y-linked recessive"

XL = "X-linked"

YL = "Y-linked"